## **3D-Objektbibliothek: Öffnen | Ergänzen | Editieren**

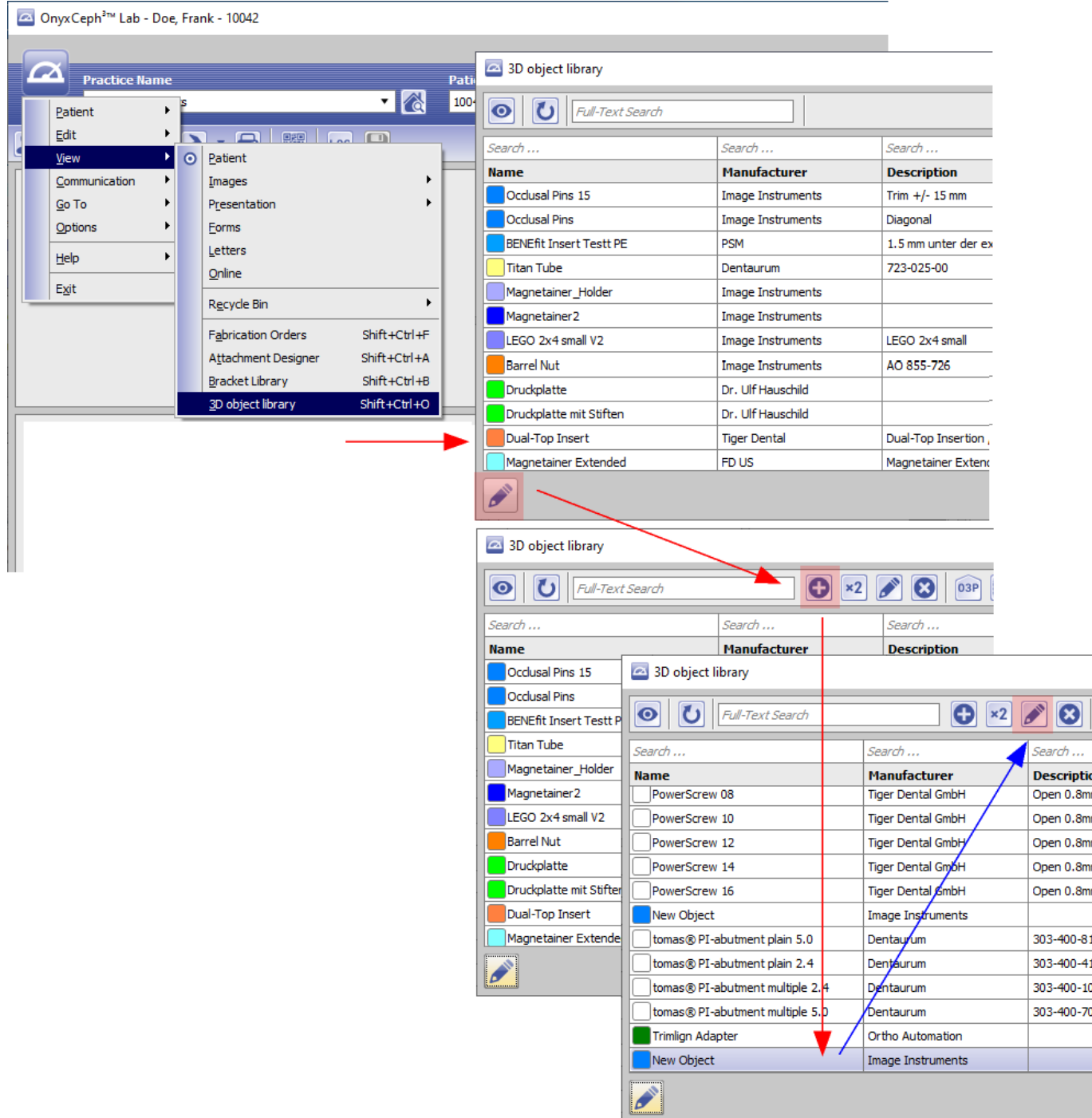

From: <http://onyxwiki.net/> - **[OnyxCeph³™ Wiki]**

Permanent link: **<http://onyxwiki.net/doku.php?id=3doledit>**

Last update: **2021/08/12 10:49**